## **EGATS – Running Endowment Fund Reports**

**Process:** Basic reports can be run based on information in the Endowment and Gift Account Tracking System (EGATS). Please note that any financial reports should still be run in SAP or Tableau.

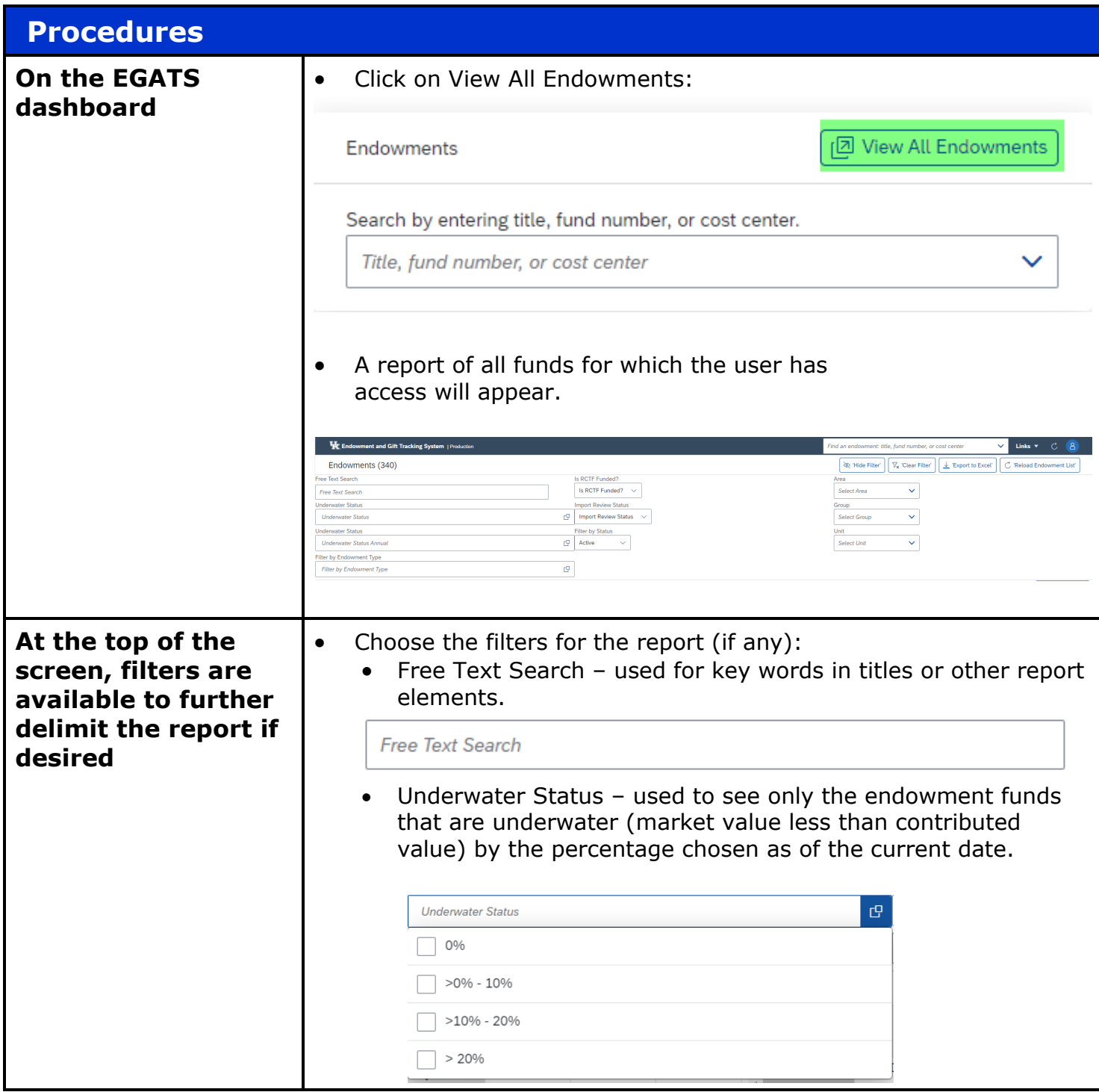

Τ

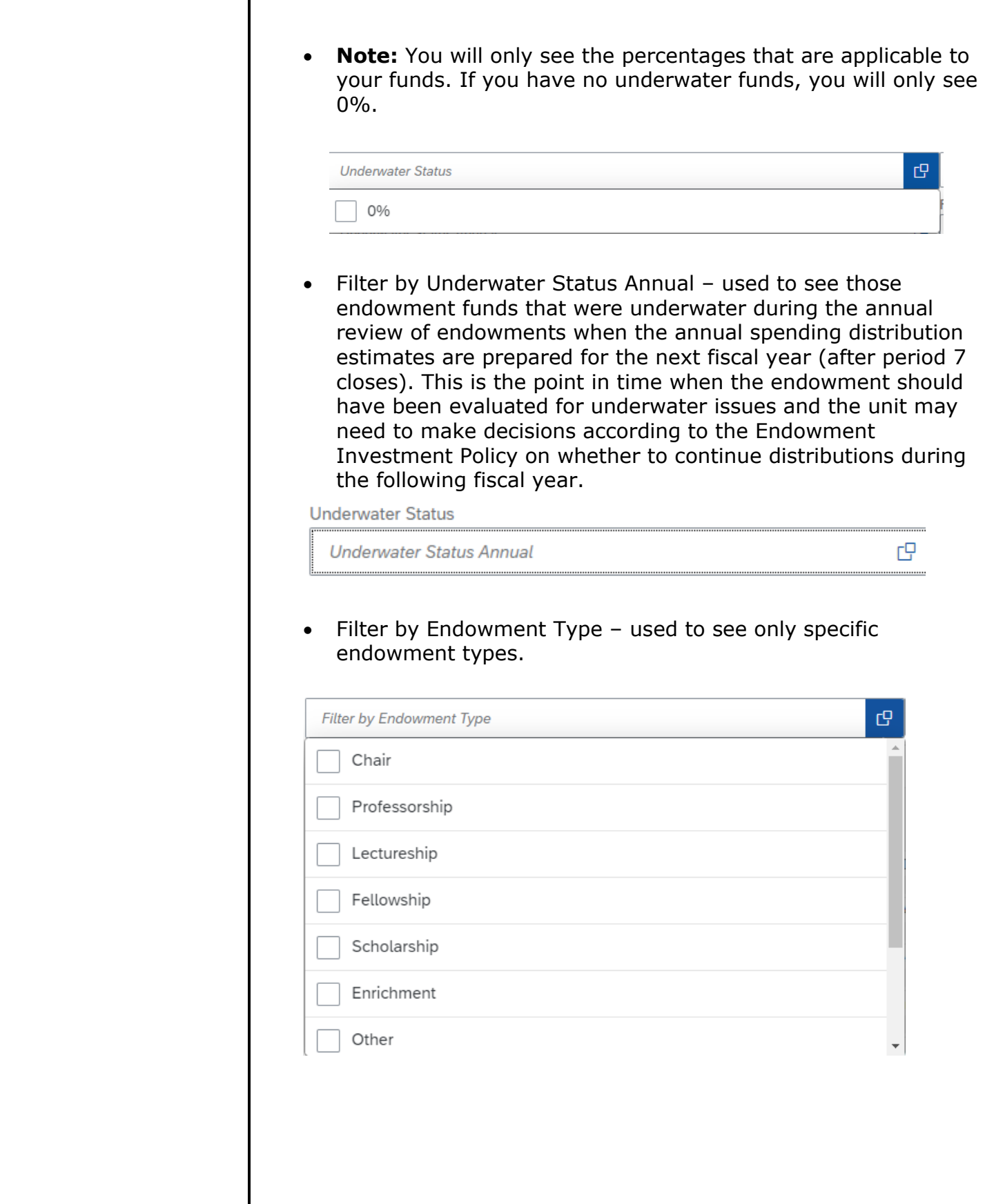

• Is RCTF Funded? – used to see RCTF or non-RCTF funds.

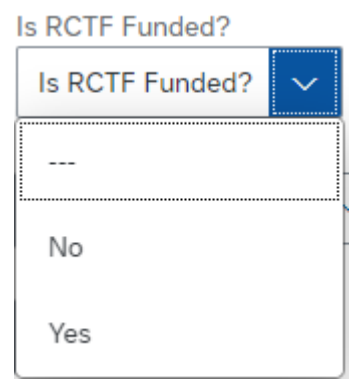

• Active – used to see active, inactive, or both types of funds.

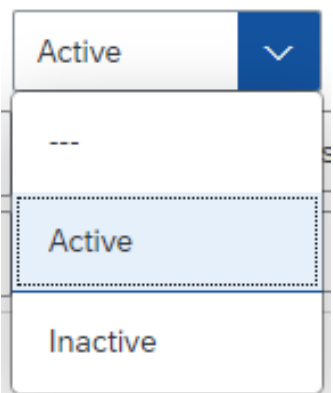

• Import Review Status – the user can see funds for which the import is complete, the import was from the old Endowment Tracking Database, or the fund is Pending Review of the new endowment fund.

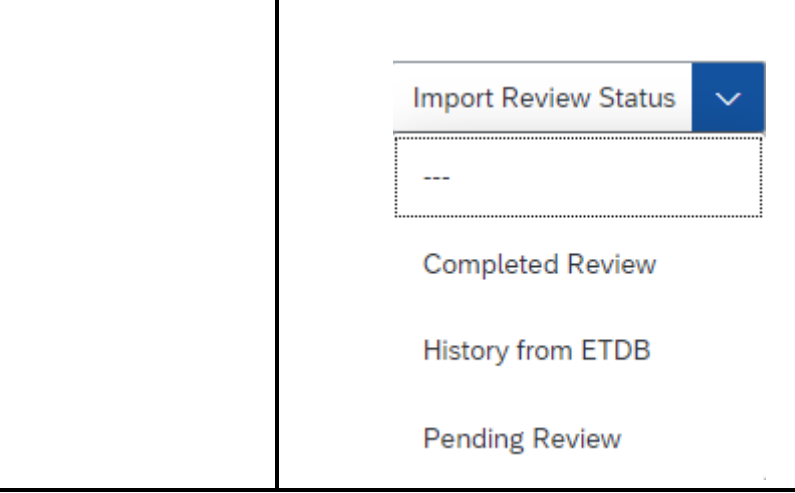

## Quick Reference Card – EGATS – Running Endowment Fund Reports

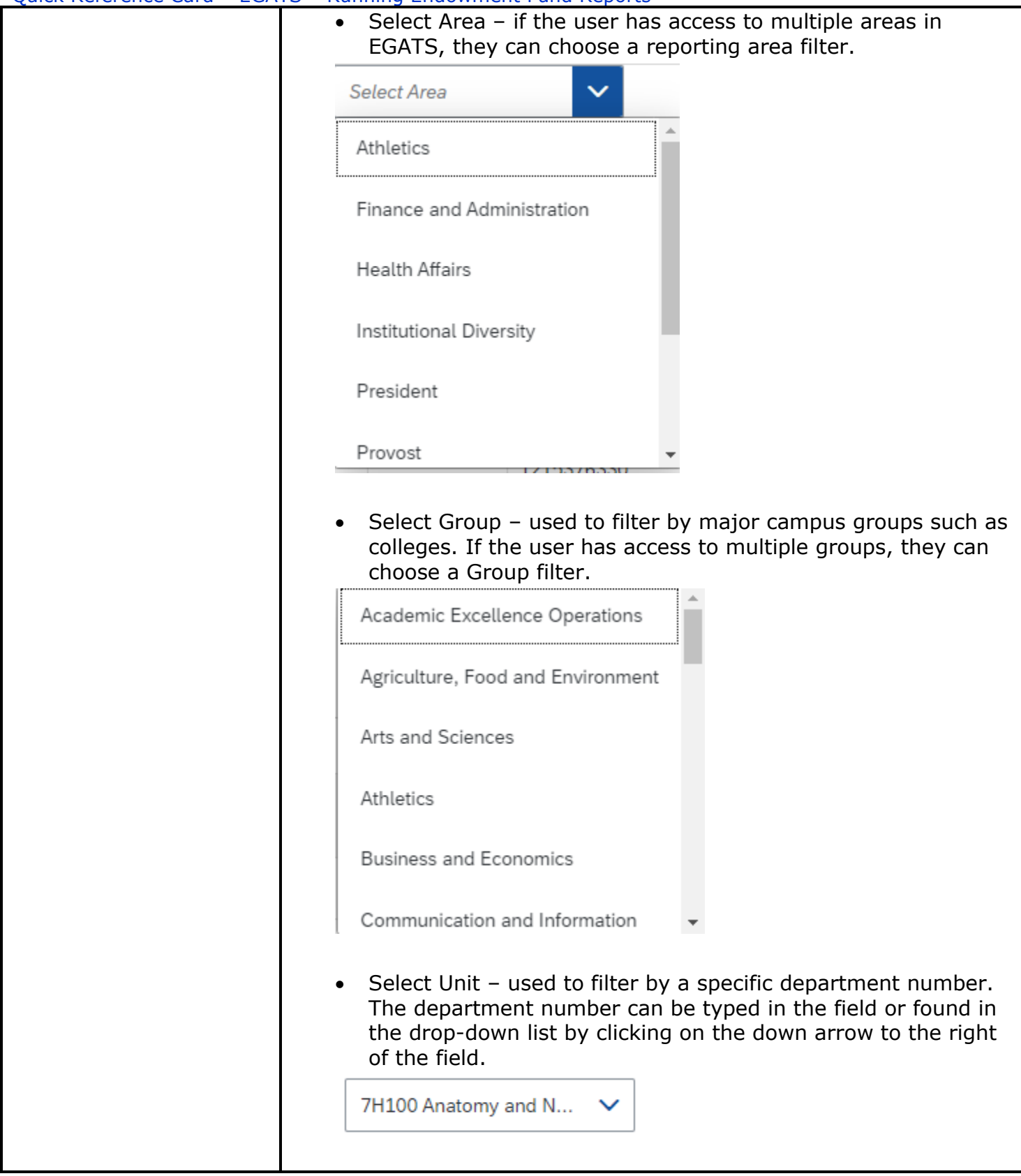

## Quick Reference Card – EGATS – Running Endowment Fund Reports

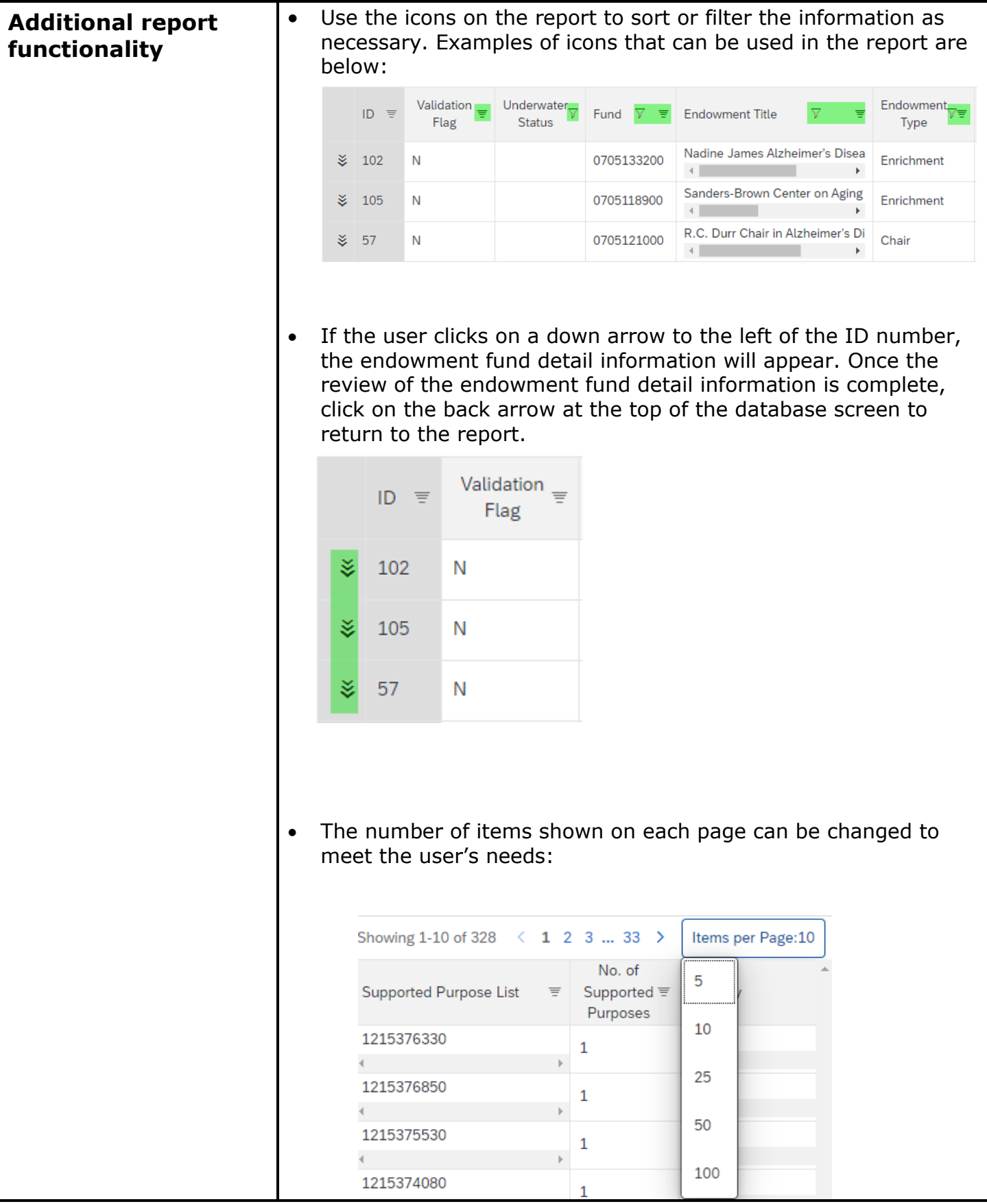

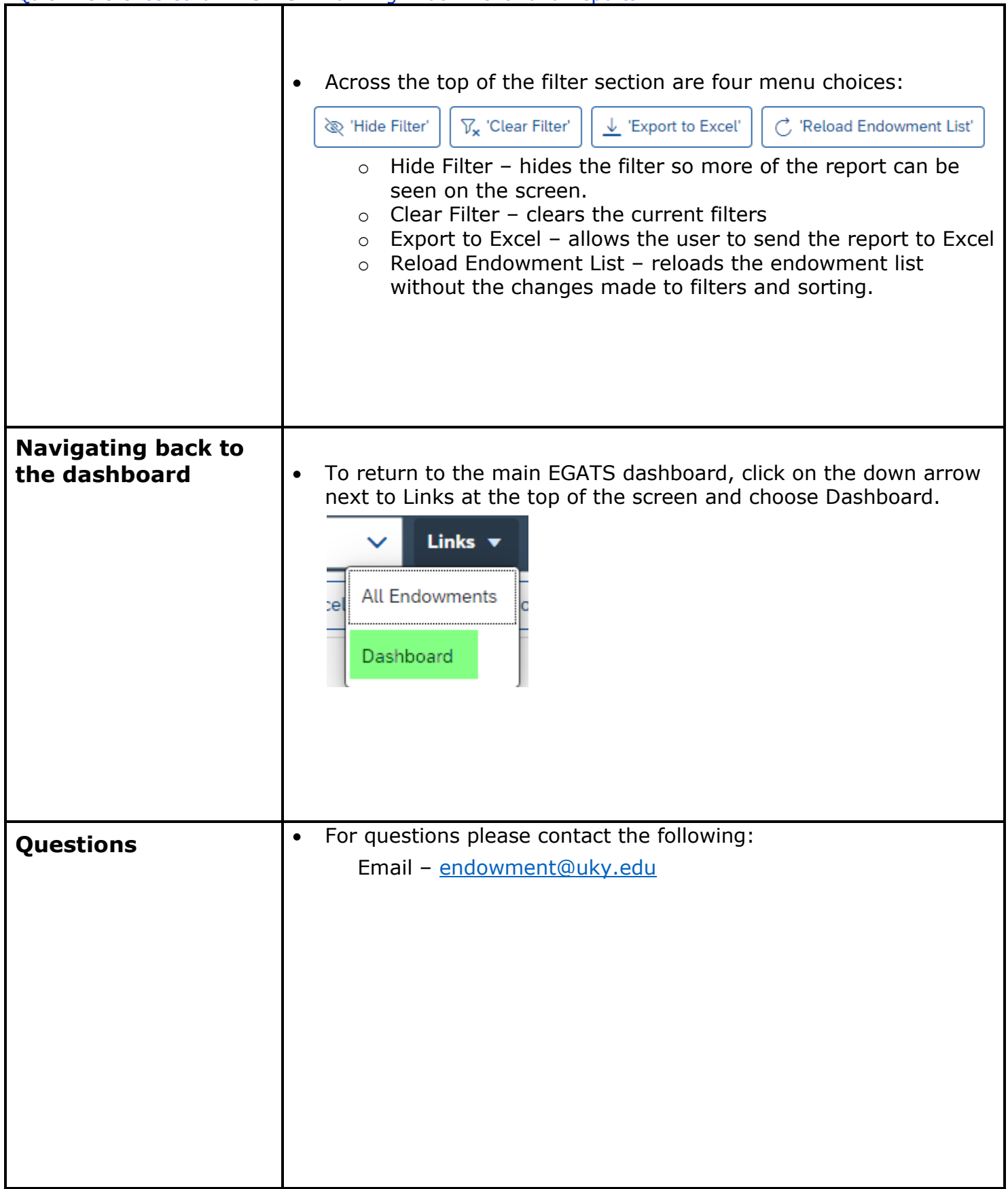